# **Using Proration in CDEM (Example)**

Simplified example and explanation on using proration in CDEM. Broader details and information available on QRC CDEM Complete Details.

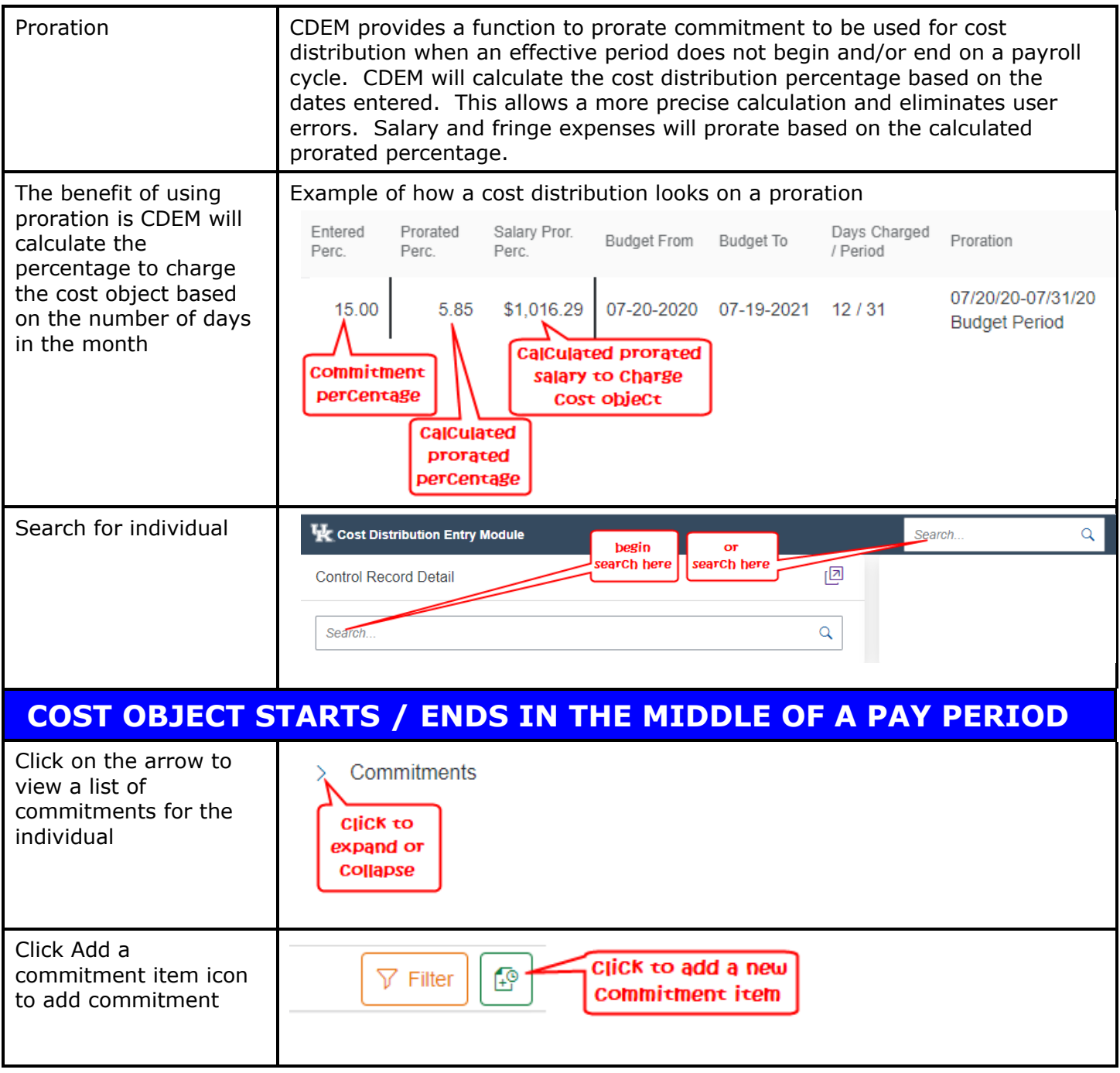

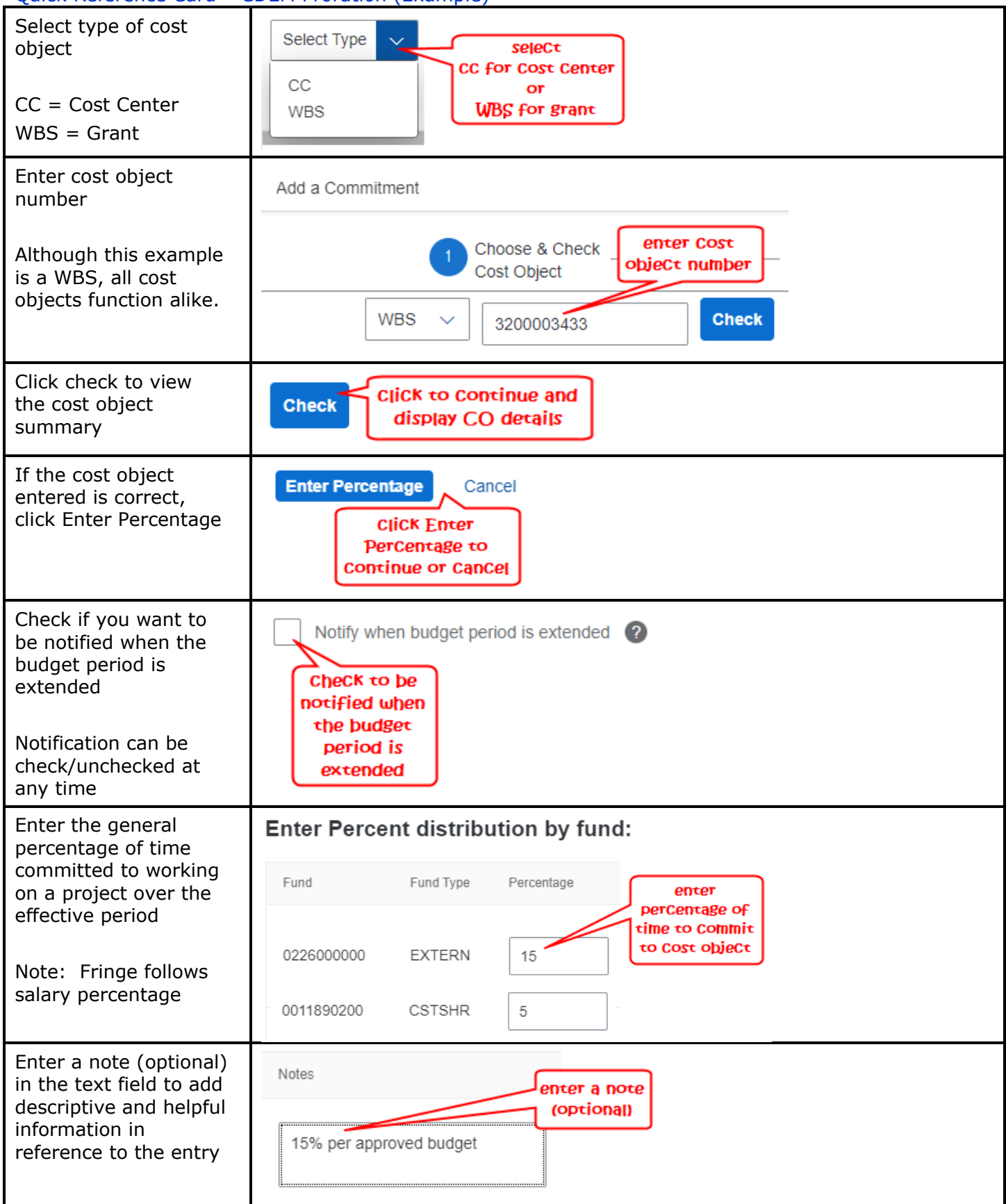

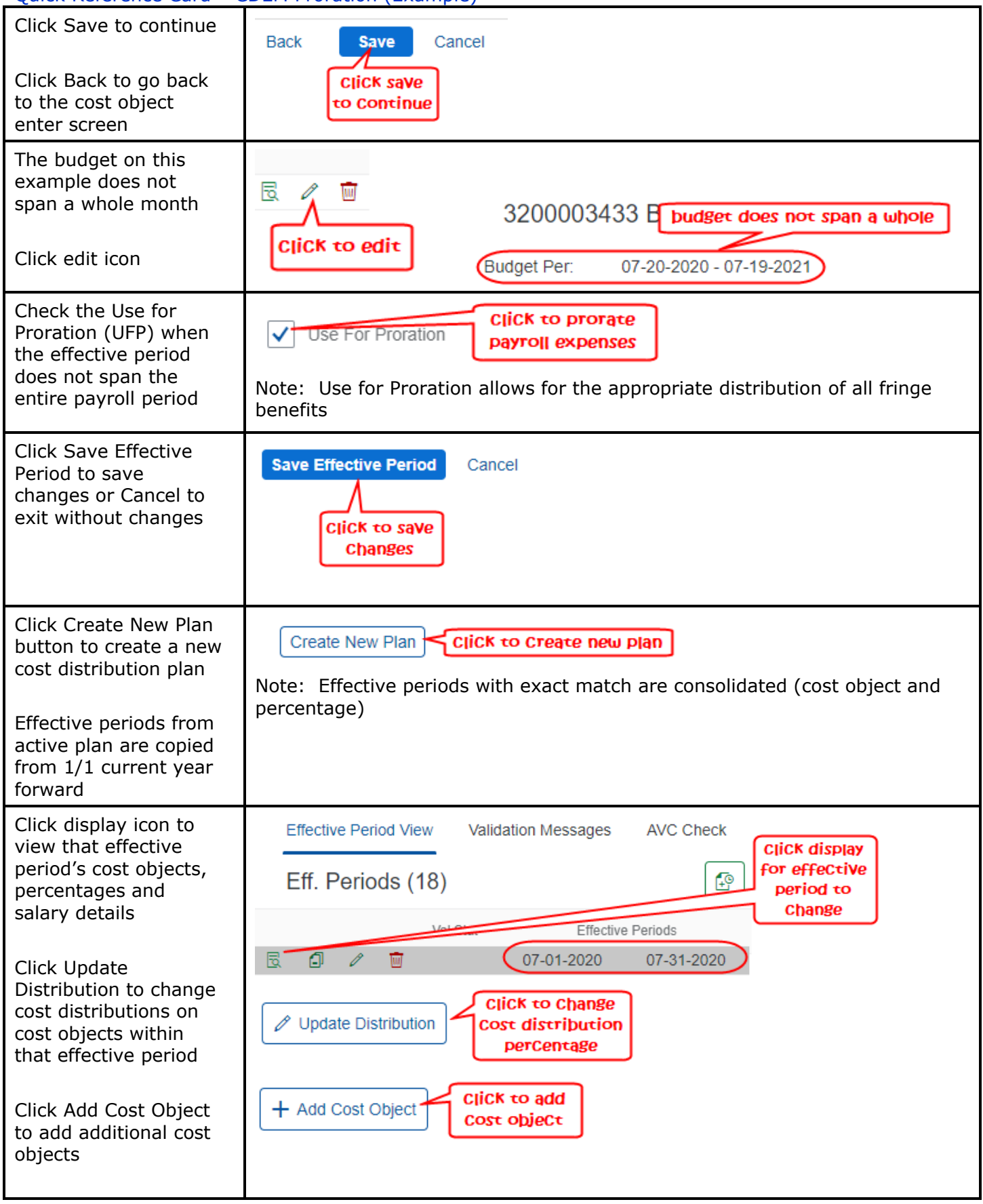

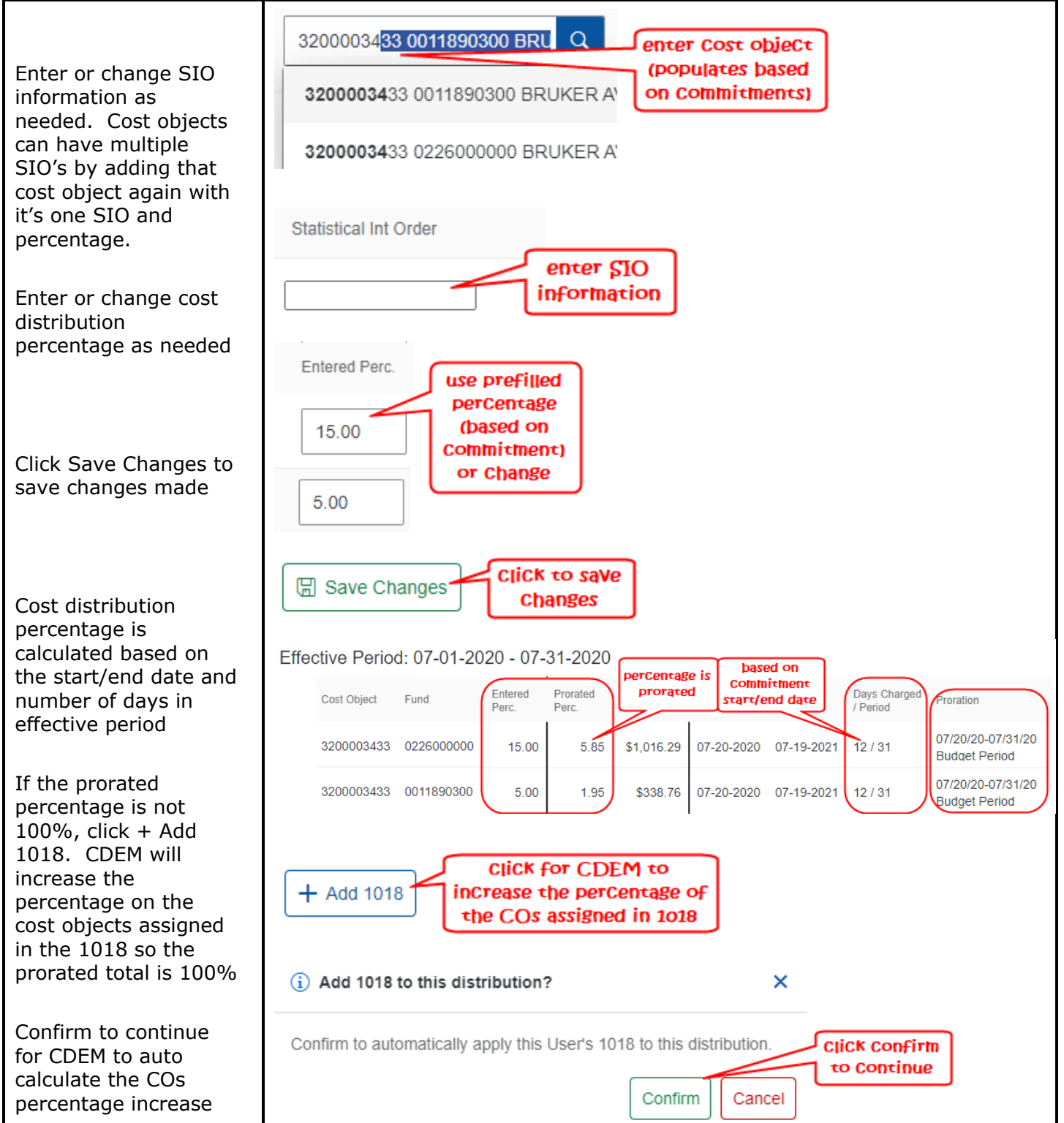

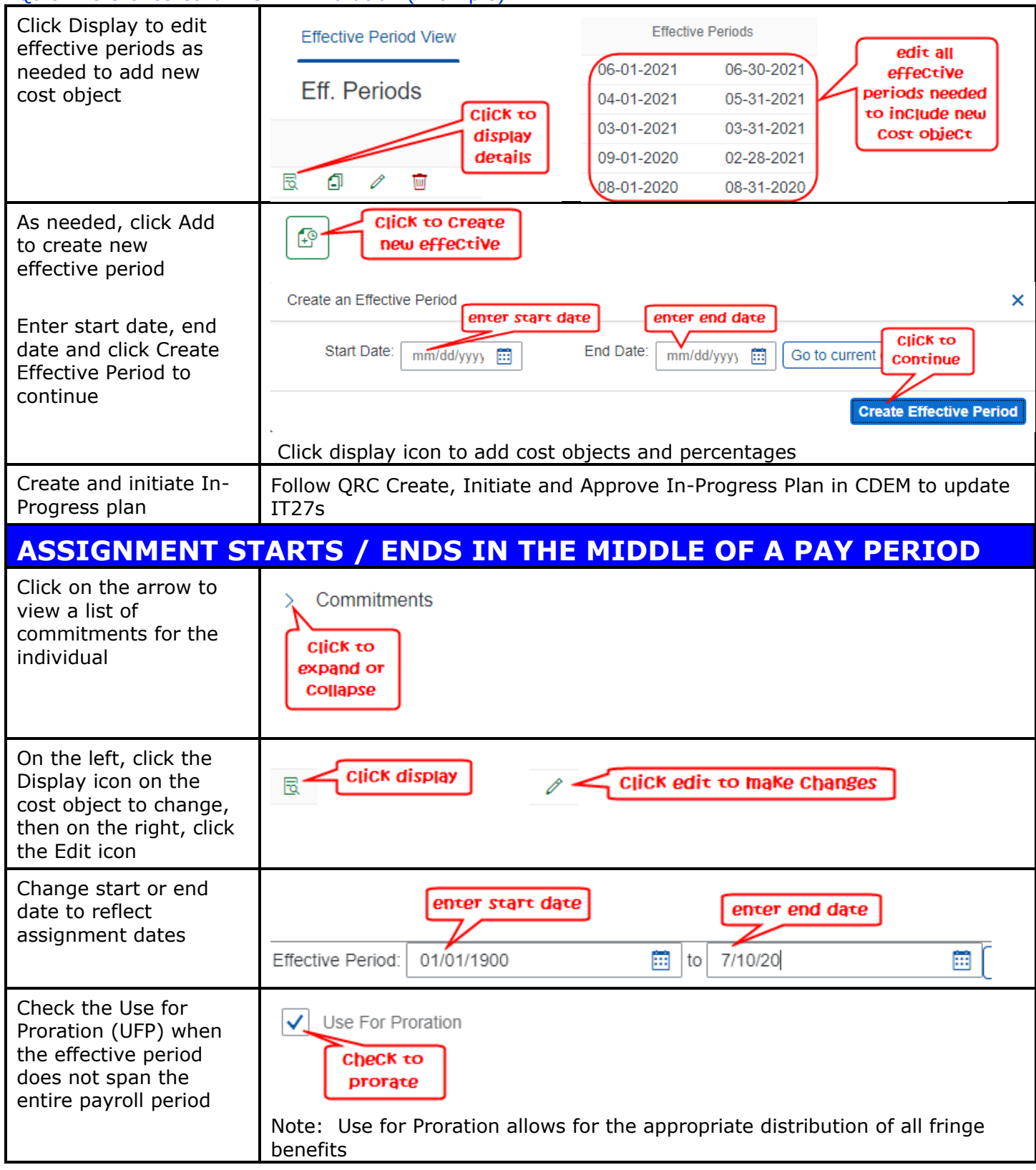

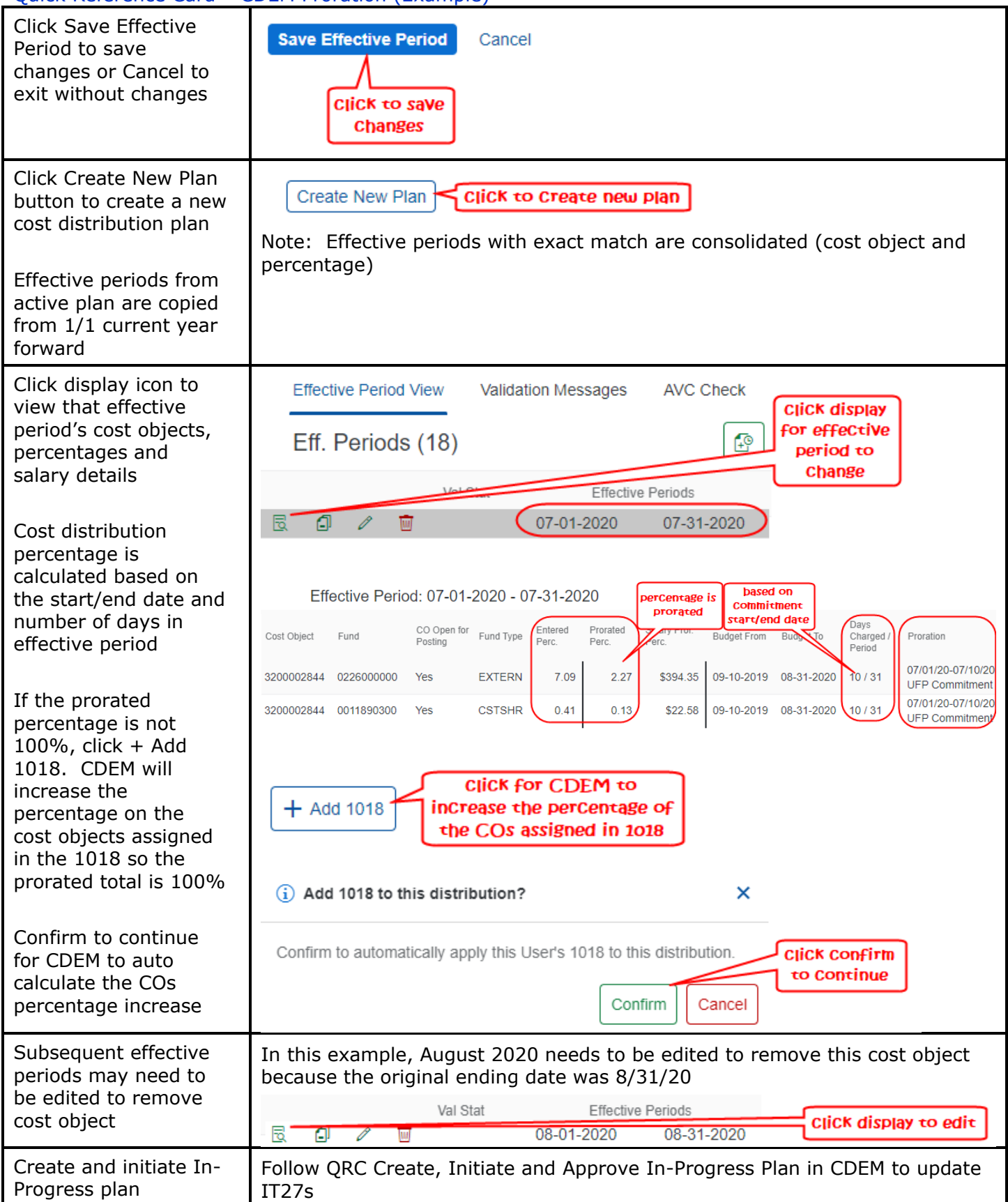